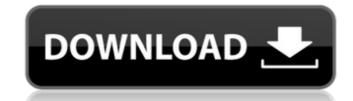

# ReadingRater Torrent (Activation Code) [Latest 2022]

To get a reading level it uses a bunch of different formulas. I think they are all from the Readability Testing Tool. Some of the formulas are more complex than others. It can also use various settings to find the level. One example is that it can use a certain % of words with hyphenated words, % of numbers in the text, etc. I really wanted to keep it simple so I was not able to include all the functions to calculate the level. Some of the formulas are the same but in different variations. The forms and controls show the algorithm it is calculating. You can also see how the various settings work by stepping through. It also has a debugging feature that will show you the calculated reading level. It will also give you the number of syllables, words, and sentences. The math behind the reading level calculation can be found here. The following site explains the different formulas used by reading level is and how it is calculated To help improve the formulas To find the reading level for word documents in different languages To make the level calculation simpler This program is for sale. If you want to purchase this program please read the description carefully. Feel free to contact me by email If you want to contribute code or ideas to this program please contact me Finds words which contains the letter specified. Throws an exception if the letter is not found in the word or if the char on the char or if the char on the char of the char is not found in the document. Parameters: letter - the letter to look for char - the char containing the letter document - a document Returns: the char containing the letter Return '[]' if the letter is not in the word is not found in the document. Parameters: word - the word being searched document - a document.

### ReadingRater Crack + With License Code Download

ReadingRater 2022 Crack is a.NET application that gets the reading level of a piece of text. It uses multiple formulas for calculating reading level and averages the result. The most text that I have ran through it was the entire text of the king james bible, and a couple of other versions. (Note that this was for testing and it is not really necessary to have that much text to get an accurate reading level). It is recommended that about 30 sentences be used to get a truly accurate level. The way the program works is that it counts the sentences, the word counts in the syllable counts in the various formulas to get the results. Instructions: 1. Download and install the program. (If your program is not installable, the results are not counted and the program is not useful) 2. Click on the text box and click on the each put to get the reading level. 3. It usually takes about a minute. This time may vary depending on the number of sentences in the text box and click on the calculate button. The text in the text box is read, and the information in it is entered into the formulas. This takes a few seconds. 5. To clear the text box and start over, click on the reset button. 6. You can also just click on the stop button, in which case the results are not displayed or counted. FAQ: Q: Why is there a time limit? What about the time it takes to run a word count? A: The computer is not able to handle that many words in one time in a reasonable amount of time. However, if you require it to be done in a set time, you can record a macro that will run it over and over until a certain time limit has elapsed. These macros usually have a button for a "play" or "pause" button. Q: Why are there syllable counts? A: Word-count is a simple way of getting a reading level. However, if one type of word is more frequently used than others, that may make a difference. Syllable-count also takes into account that some words are written the same, but have a different amount of syllables. Q: Can I have double counting of syllable counts? A: Y

## ReadingRater

This is a program that creates an easy-to-use tool for testing reading level. It runs multiple formulas for calculating reading level and averages the result. There are 5 formulas that calculate reading level and a percentage. For example, a 120-point raster would score about 77% on a 100-point scale. 2. Cola — This formula doesn't return a number. It actually returns a series of numbers to measure the complexity of the text. There are 9 levels. You start at a 12th grade reading level and go up to an 18th grade reading level. A 12 grade is 12.5%; a 16 is 15.3%; a 21 is 18.5% and a 36 is 20.4%. This is also the level that the US has adopted in the Common Core State Standards. (The table of levels is in the Data.xlsx) 3. Flesch (Kincaid) — This formula returns a number. It is used for commercial magazines and fiction. For example, a 13.0 can be a 13th grade level and a 4.0 can be a 4th grade level. This formula returns an easy number that a child can understand. 4. SMOG — It returns a number. It does not return a percentage of what grade level the text is. 5. Brief — This formula does not return a number. There are 9 levels. It is intended for non-fiction. The results are averaged to give the final rating. The formulas use the following numbers. A) Sentence Count = The total number of syllables D) Half Syllable Count = The total number of half syllables

# What's New In?

ReadingRater (RR) is a.NET application that gets the reading level of a piece of text. It uses multiple formulas for calculating reading level and averages the result. The more text that is used the more accurate the results are. It will take about 30 sentences to get a truly accurate level. A lot of websites that sell software (and the associated CD) will happily sell "human testing" of their programs so they get a feel for whether their program is too easy or too difficult. They will then make software for that set level. A set level is often chosen so that you will not get bad programming jobs by the companies that use the application. In my case I have done this test for a high school curriculum that is sold on diskette that is distributed to teachers and is sold on CD that is sold to schools. It took about 5 minutes to run RR on all the software that I had tested so far. Have fun. It's free. Just open a command prompt and type: RR.exe If you're going to use one of the programs that you've run RR through I would suggest sending them you results so they can match them up with their level of difficulty. A: I've had some luck with this one before: It's written in.NET and works on Windows. There are similar tools written in other languages as well. You could easily write a program to do what you need. There are also plugins for FF, IE, and Firefox's built-in spell checker. A: Quick Perl solution: use Net::HTTP; # replace this with the URL of a sample text file or file on your server # ideally with a format like this: # [text file start] # # [text file end] \$\frac{1}{2} = \frac{1}{2} = \frac{1}{2} =

## **System Requirements For ReadingRater:**

[2650,000 [27,000,000 \* [25,000,000 [26,000,000 [210,000,000 [211,000,000 [214,000,000 [220,000,000 [230,000,000 [250,000,000 [2100,000,000 [20,000,000 [250,000,000 [250,000]]]]]]]

#### Related links:

http://www.hacibektasdernegi.com/wp-content/uploads/CoolNew\_PDF\_Crack.pdf https://germanconcept.com/fontsloaderxpress-1-4-4120-34991-crack-mac-win/ https://enigmatic-lowlands-13870.herokuapp.com/ReplicatorG.pdf https://tunisiaeye.com/wp-content/uploads/2022/06/EncryptOnClick.pdf https://fundafricainc.com/wp-content/uploads/2022/06/Stock Market Forecast Tools Crack With License Key Free 3264bit.pdf https://biancaitalia.it/2022/06/08/nexstorm-crack-latest/ https://viajacomolocal.com/wp-content/uploads/2022/06/ludpern.pdf https://doitory.com/wp-content/uploads/2022/06/Pyongwriter Crack Free Registration Code Latest2022.pdf
https://www.kenyasdgscaucus.org/wp-content/uploads/2022/06/Access Password Recovery License Keygen.pdf
https://nearbyhostels.com/wp-content/uploads/2022/06/consell.pdf
https://mugvn.s3.amazonaws.com/upload/files/2022/06/QmML7WqQ4kN6G8gAd5Ue 08 a3cec35e32ad42d57a537b98c6ee3203 file.pdf

https://outdoormingle.com/wp-content/uploads/2022/06/Collaizer.pdf https://articlebuddies.com/wp-content/uploads/2022/06/linpas.pdf

https://ameeni.com/upload/files/2022/06/iBHyCiU9vIBFV2BpWF33 08 6d45a88e8c22b59455e9f2790a13006a file.pdf
https://wwlovers.store/wp-content/uploads/2022/06/Hotel Management System Full Board Crack With License Code Latest 2022.pdf https://inkfinityyy.com/wp-content/uploads/2022/06/Reverse Animated GIF Converter With Keygen Download.pdf

https://iraqidinarforum.com/upload/files/2022/06/6dJYFDKmPKJnOfesihjT 08 a3cec35e32ad42d57a537b98c6ee3203 file.pdf

https://ibipti.com/portable-ip-address-fetcher-2-00-crack-x64/

https://marijuanabeginner.com/wp-content/uploads/2022/06/sammnami.pdf http://www.brickandmortarmi.com/eml-to-pst-converter-4-0-9-for-pc-updated/